# iPhone Specialist Lab L04: iOS Development Patterns

*Prof. Dr. Jan Borchers, Florian Heller, Jonathan Diehl Media Computing Group, RWTH Aachen University*

> *2011 <http://hci.rwth-aachen.de/iphone>*

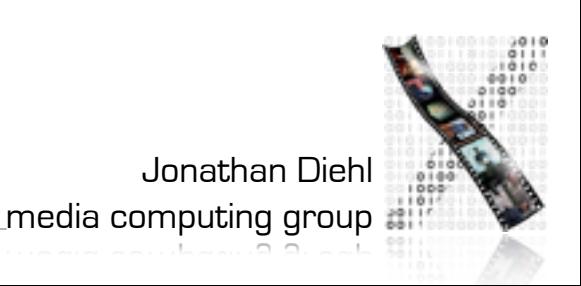

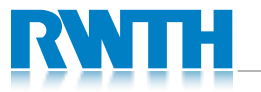

# Objective-C

- Roots in the early 1980's
- Strongly influenced by Smalltalk
- Mainly used in NeXTSTEP, OS X, iPhone OS

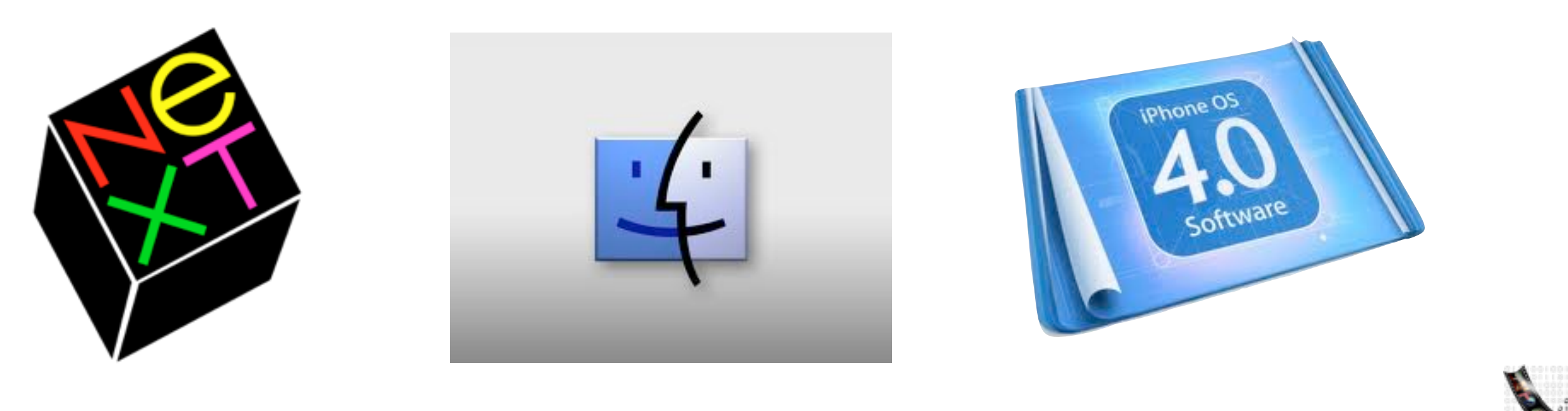

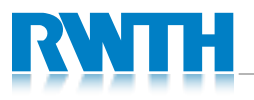

### Characteristics

- Strict superset of C
	- can be mixed with  $C$  and  $C++$
- Single inheritance
- Dynamic runtime
- Loosely typed (if you want it)
- Memory management

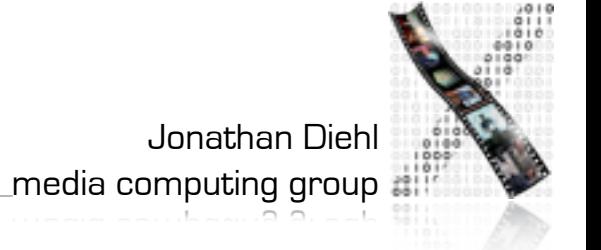

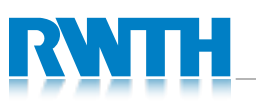

# Collections

- Classes
	- NSArray: ordered list
	- NSSet: unordered set
	- NSDictionary: keyed collection
- Mutable vs. Immutable
- Fast Enumeration
	- for(id obj in objects)  $\{ \dots \}$

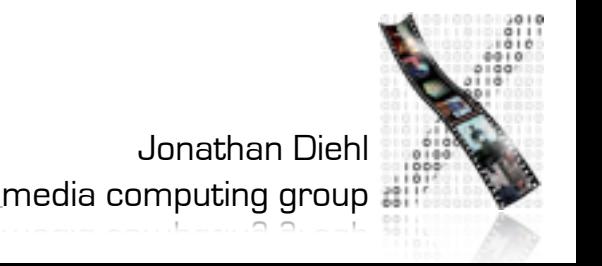

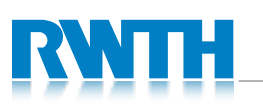

# Lab 4.1: Collections

- Log the contents of all given data structures
	- log keys and values for the dictionary
- Use Fast Enumeration

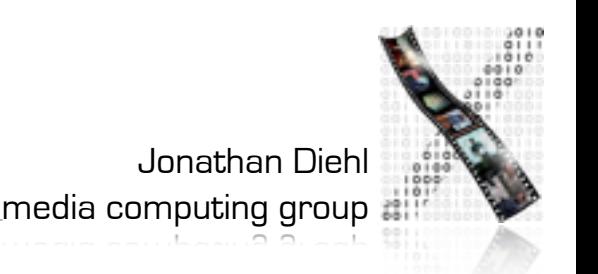

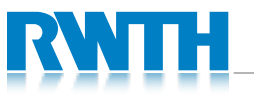

# View Controllers

- Every screen gets its own controller
- Complex views can get their own controllers
- The view should be managed only from the closest controller

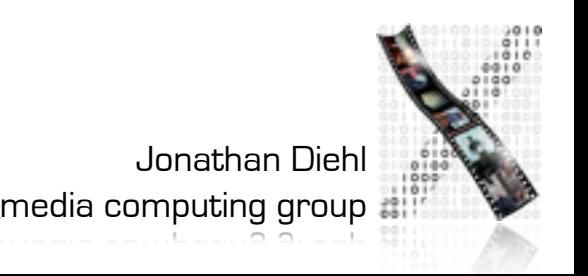

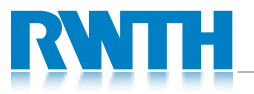

# View Hierarchy

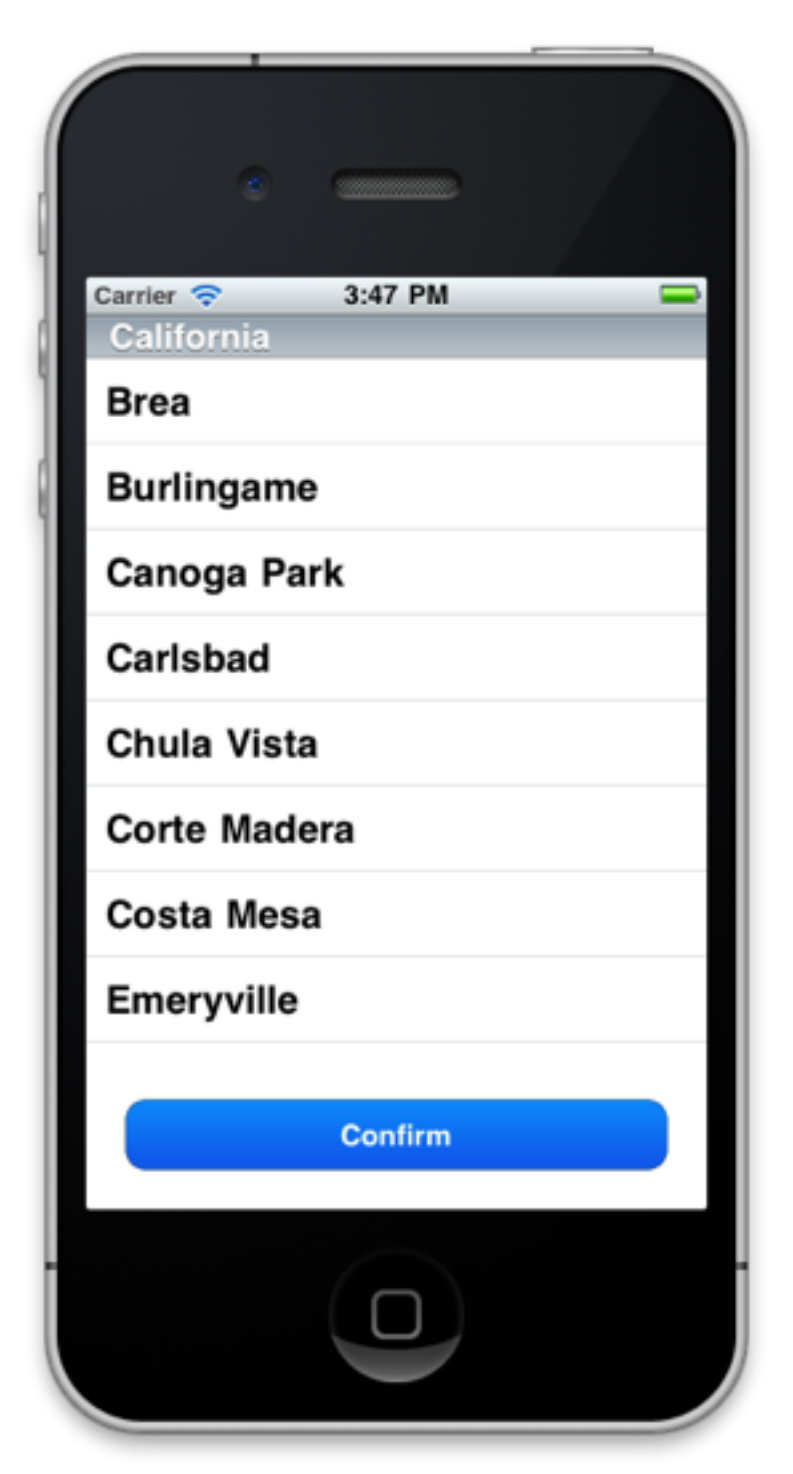

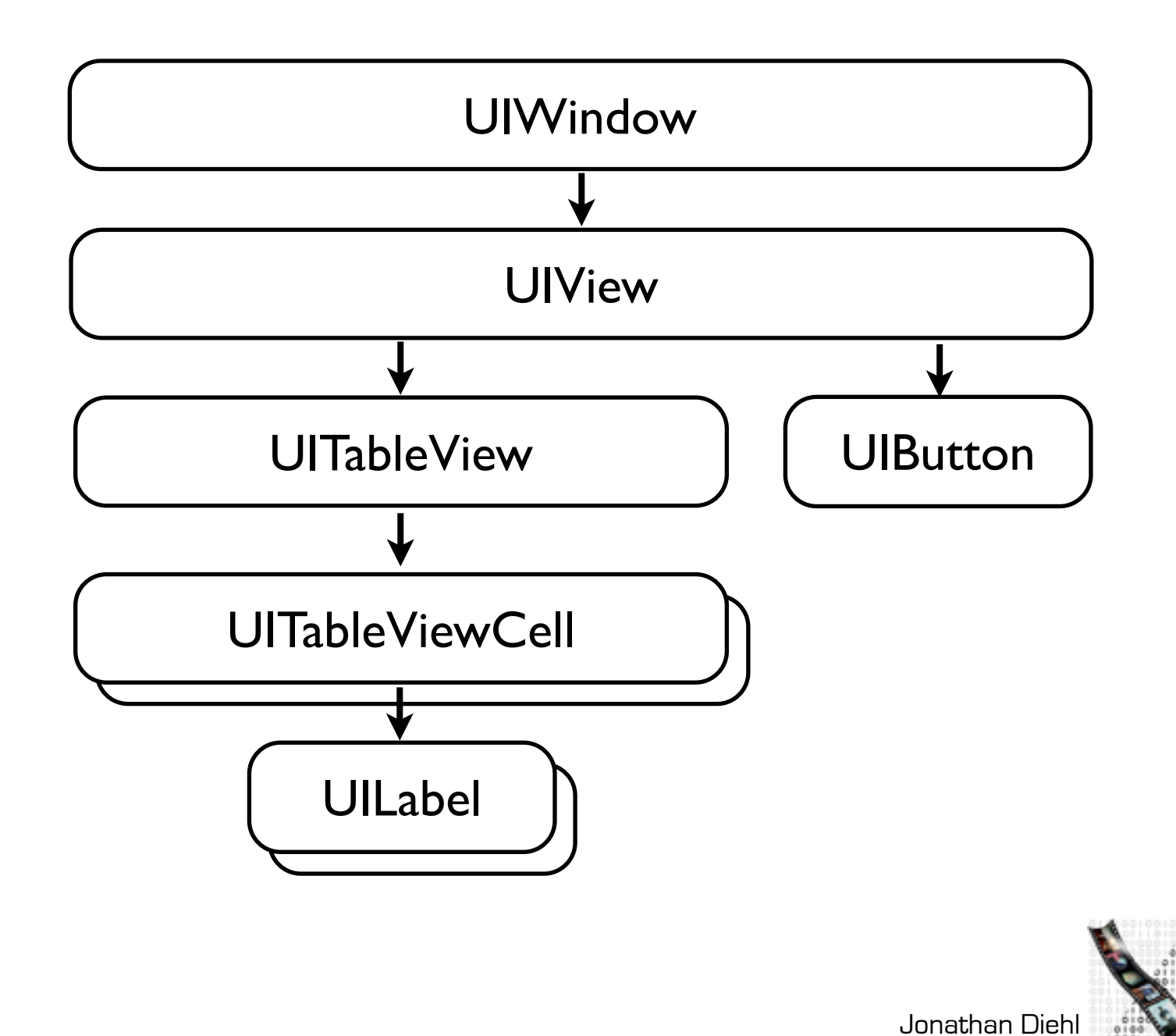

media computing group

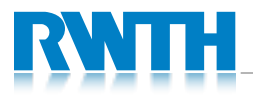

# View Controller Hierarchy

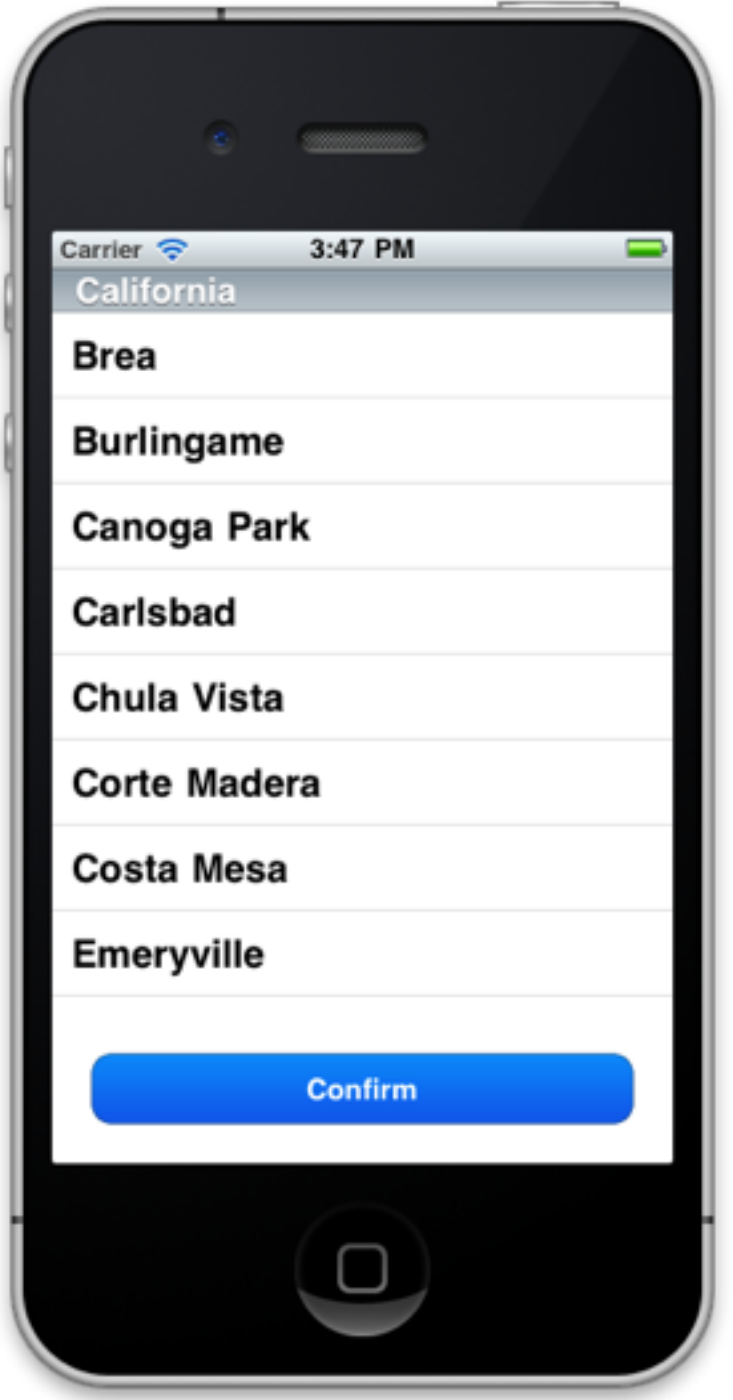

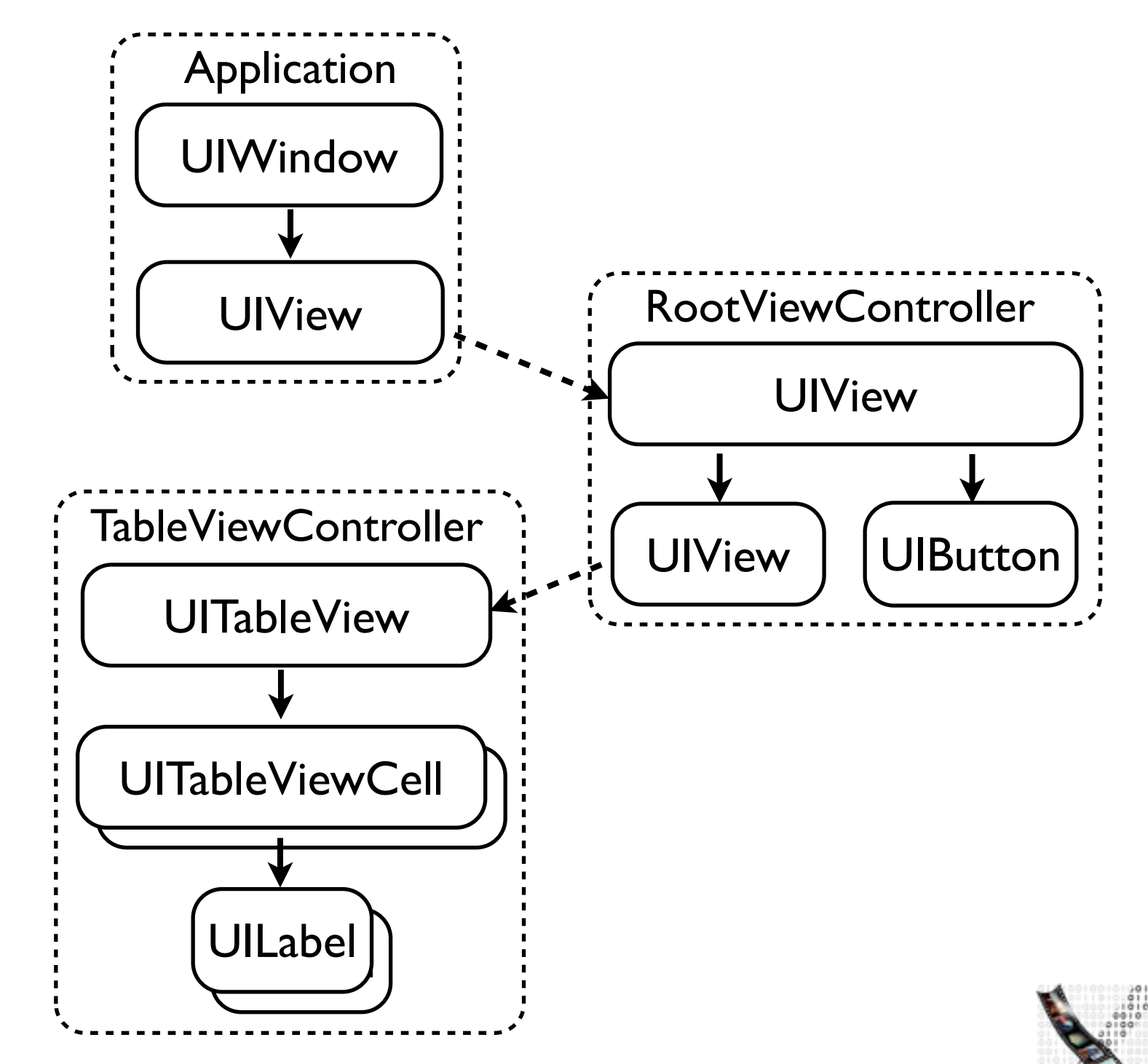

Jonathan Diehl media computing group  $\sharp$ 

### Lab 4.2: View Controllers

• Let the Table View Controller open the Detail View Controller

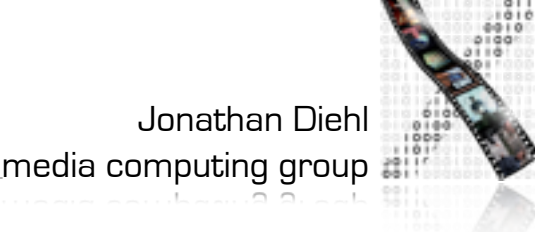

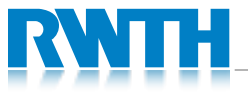

# Delegation

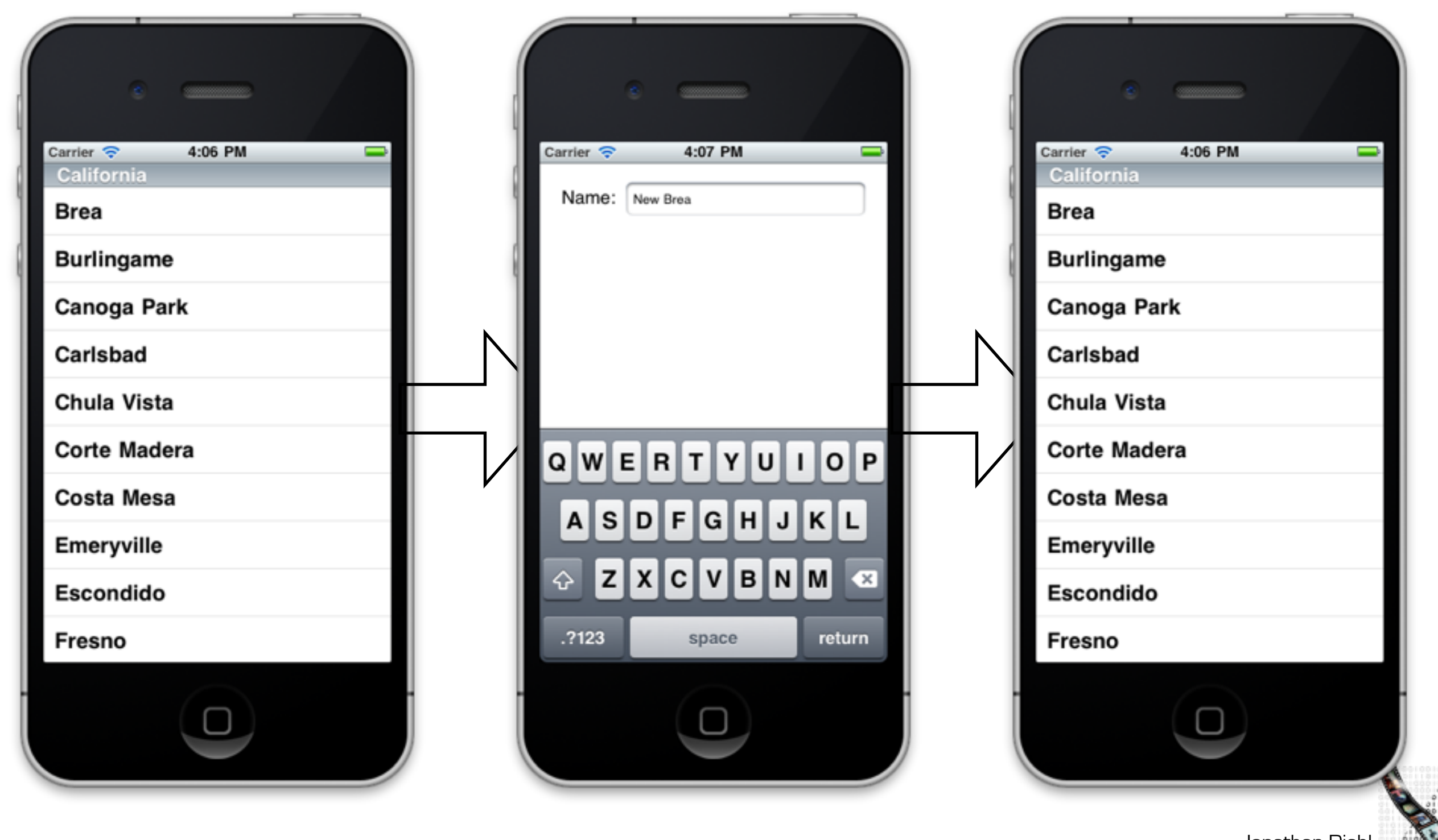

Jonathan Diehl media computing group

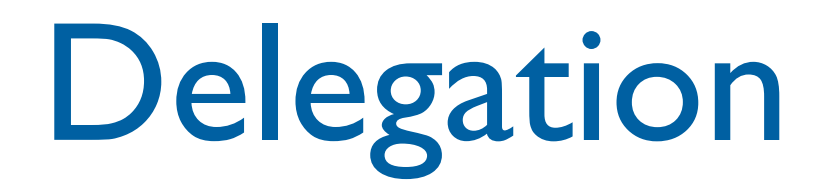

#### What if a view controller must be notified if something changed in another view controller?

#### More general: What if an object must be notified if something was done in another object?

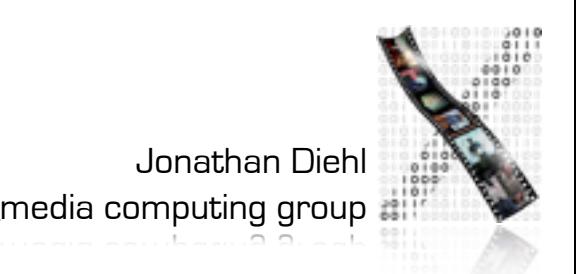

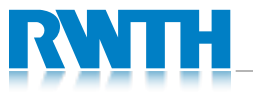

# Delegate

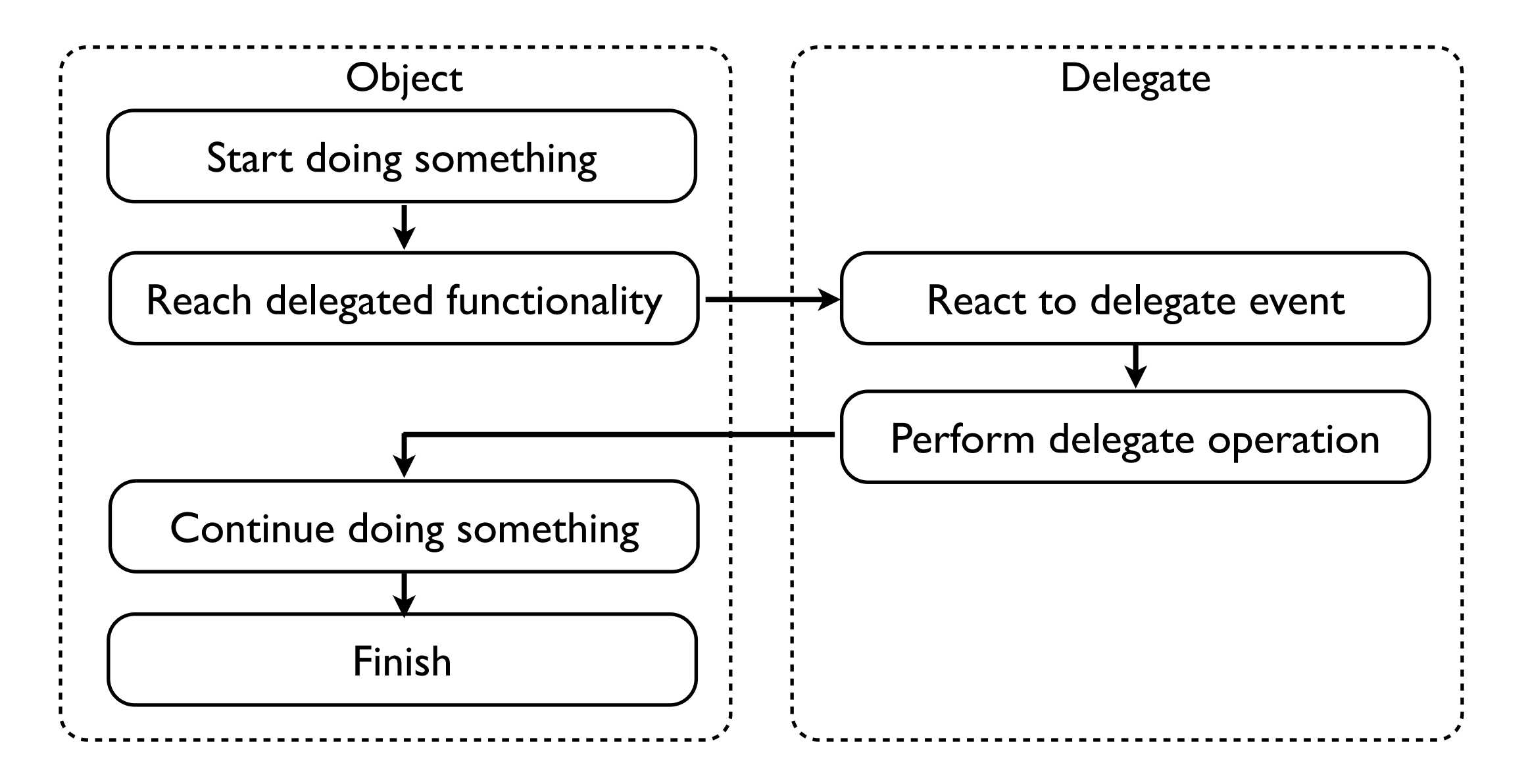

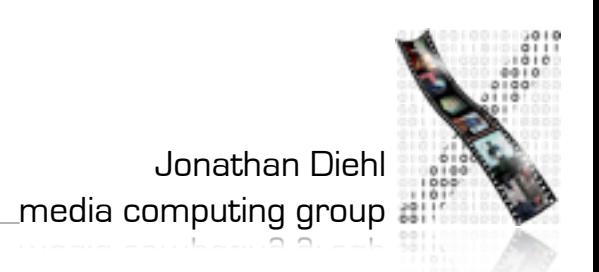

# iOS SDK Delegates

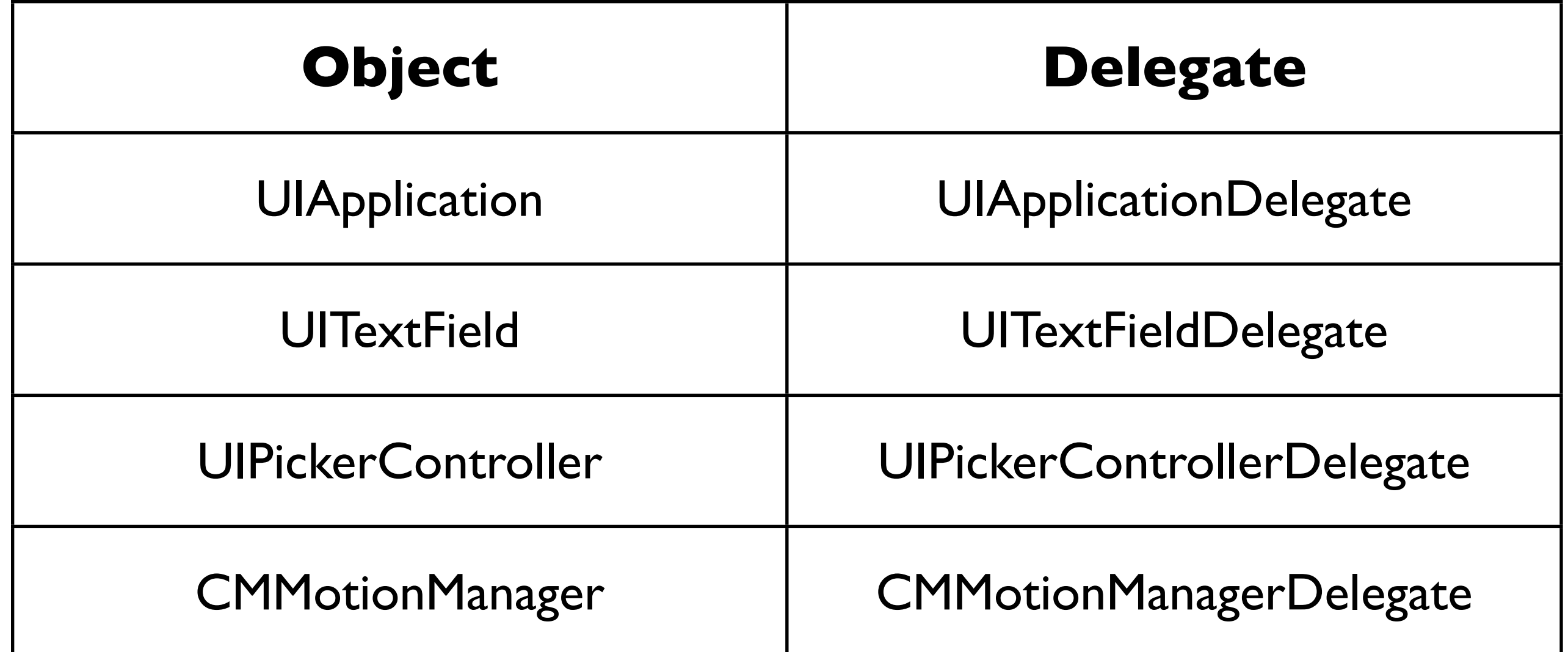

and many more...

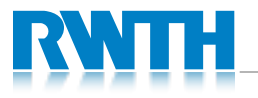

Implementing Delegates

- Delegate Protocol
	- define what methods the delegate must define
- Delegate Property
	- assign the delegate

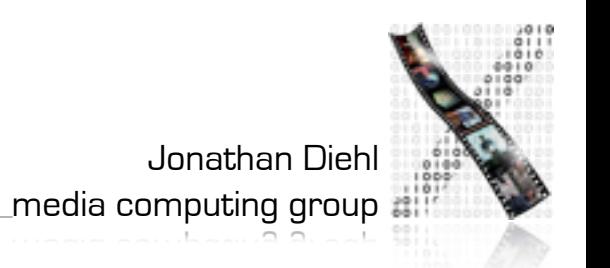

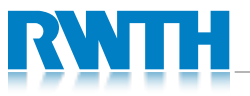

# Lab 4.3: Web Loader

- Implement a new class that loads images from the web
	- Copy the code from the view controller
- Implement a delegate mechanism for the class
- Replace the image loading with your new class

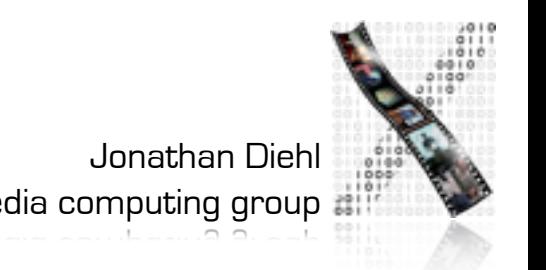

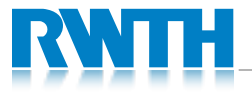